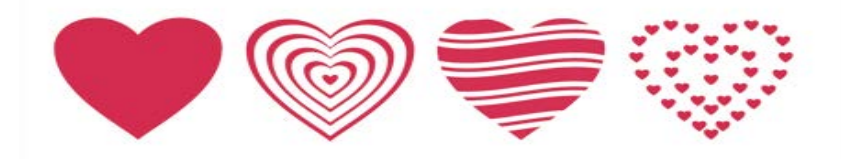

# **Introduction to the American Community Survey Public Use Microdata Sample (PUMS) Files**

### **February 14, 2018**

Access the Audio Toll free number: 888-593-8431 Passcode: 8891612

Tyson Weister Survey Statistician, American Community Survey Office

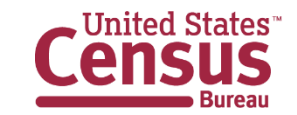

U.S. Department of Commerce **Economics and Statistics Administration** census.gov

### **Outline**

- **PUMS Overview**
- PUMS Geography
- Accessing PUMS Data
- Common Questions
- Documentation and Guidance Resources

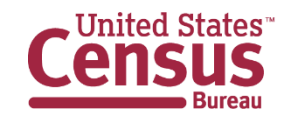

# **American Community Survey is Foundational**

- The nation's most current, reliable, and accessible data source for local statistics on critical planning topics such as age, children, veterans, commuting, education, income, and employment
- Surveys about **3.5 million** households and informs **\$675 billion** of Federal government spending each year
- Designed to produce critical information on **small areas and small population groups** previously collected on the decennial long form
- Covers **35+ topics**, supports over **300** evidence-based Federal government uses, and produces **11 billion** estimates each year
- Three key annual data releases:
	- 1-year estimates (12 months of data)
	- 1-year Supplemental Estimates (12 months of data)
	- 5-year estimates (60 months of data)

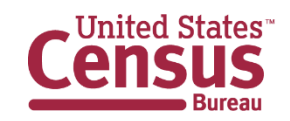

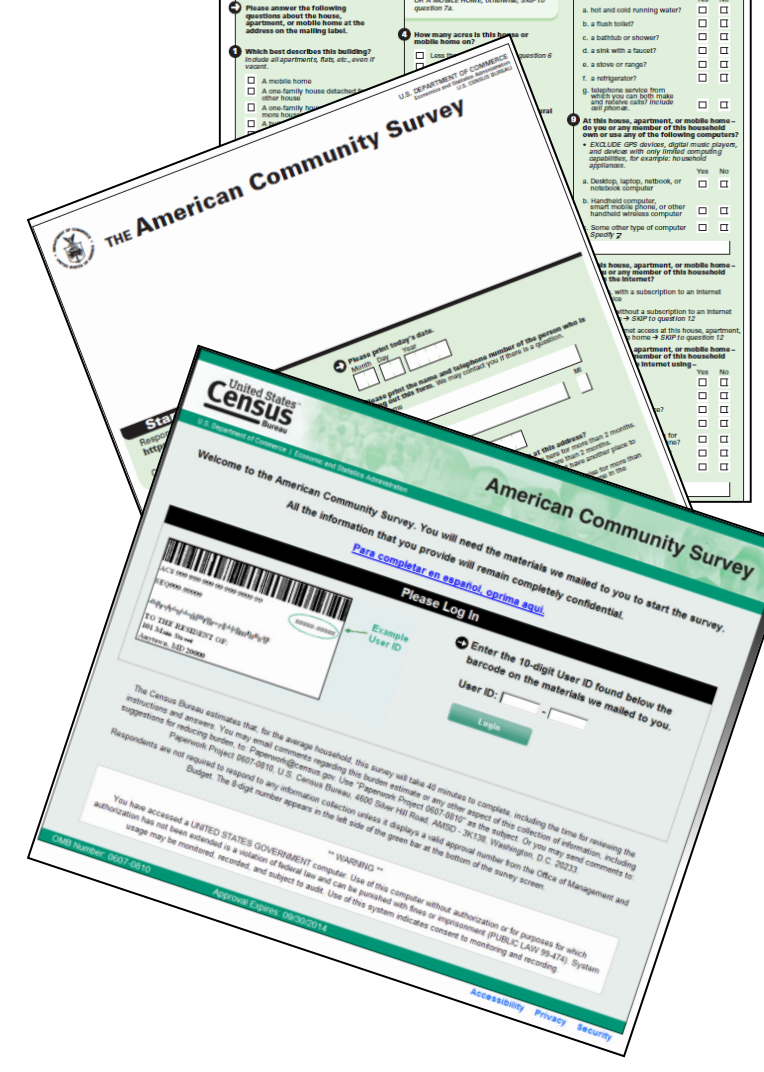

### **What are PUMS files?**

# **P**ublic **U**se **M**icrodata **S**ample

**Anonymized**

### **Downloadable**

•SAS and CSV •AFF, FTP, DataFerrett

### **Individual Responses**

•Must be tabulated and weighted by

user

**Representative Sample of the Population**

- •1-year (1%)
- •5-year (5%)

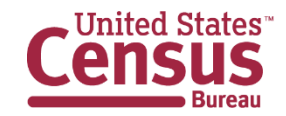

### **Summary Data vs. Microdata**

### What's the Difference?

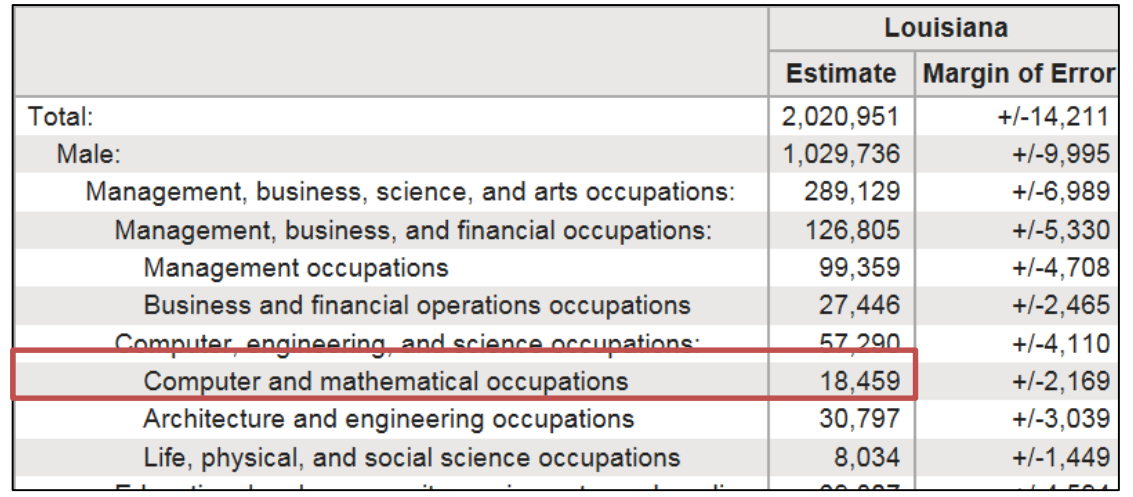

#### **Aggregated tables for a geography:**

"In 2016 in Louisiana, approximately 18,459 males work in computer and mathematical occupations."

#### **Individual responses:**

"This male in Louisiana is a

web developer."

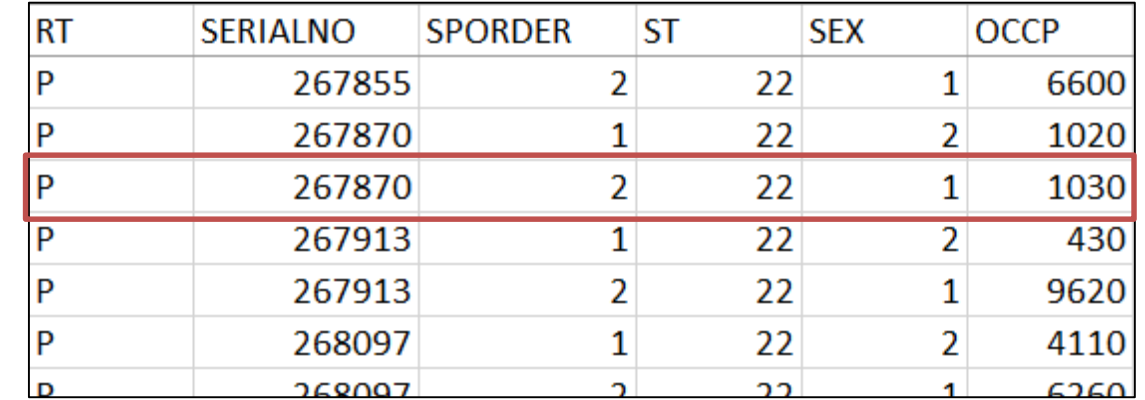

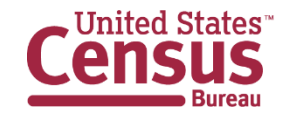

### **Why Use PUMS?**

**B24126** 

DETAILED OCCUPATION FOR THE FULL-TIME, YEAR-ROUND CIVILIAN EMPLOYED FEMALE **POPULATION 16 YEARS AND OVER** Universe: Full-time, year-round civilian employed female population 16 years and over 2012-2016 American Community Survey 5-Year Estimates

- Data needs are not supported by standard tables
	- Example: occupation by sex by marital status ("married female actuaries")
- Can create new measures with unique combinations of person and/or household variables
	- Example: spouse's occupation
- Users want to conduct sophisticated statistical analysis to understand relationship between variables
	- Example: correlation analysis

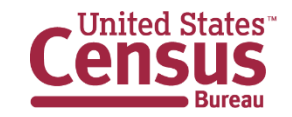

# **Visualization Using ACS PUMS: Who Marries Whom**

### This Chart Shows Who Marries CEOs, Doctors, Chefs and Janitors

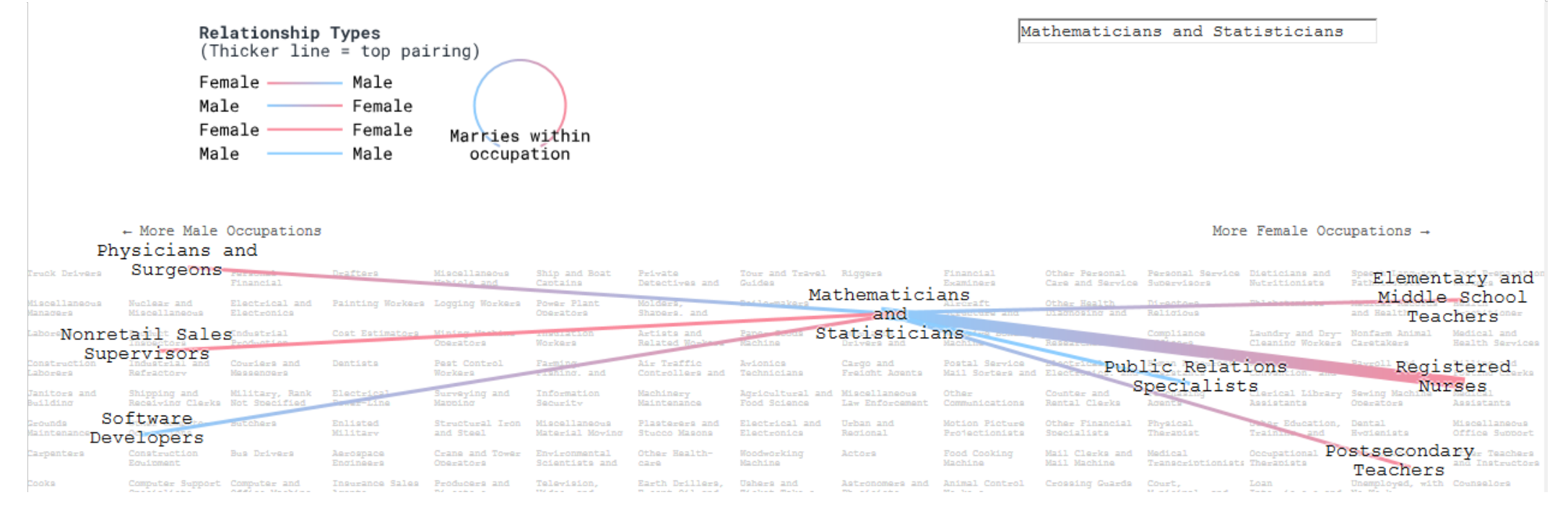

\*This example is referenced as an illustration of the type of custom analyses public users can conduct with the ACS PUMS. The Census Bureau was not involved in the study and has not evaluated the accuracy of any of the information presented.

U.S. Department of Commerce

**U.S. CENSUS BUREAU** census.gov

Economics and Statistics Administration

**Jnited States** 

bloomberg.com/graphics/2016-who-marries-whom

# **Summary Data vs. Microdata**

### Pros and Cons

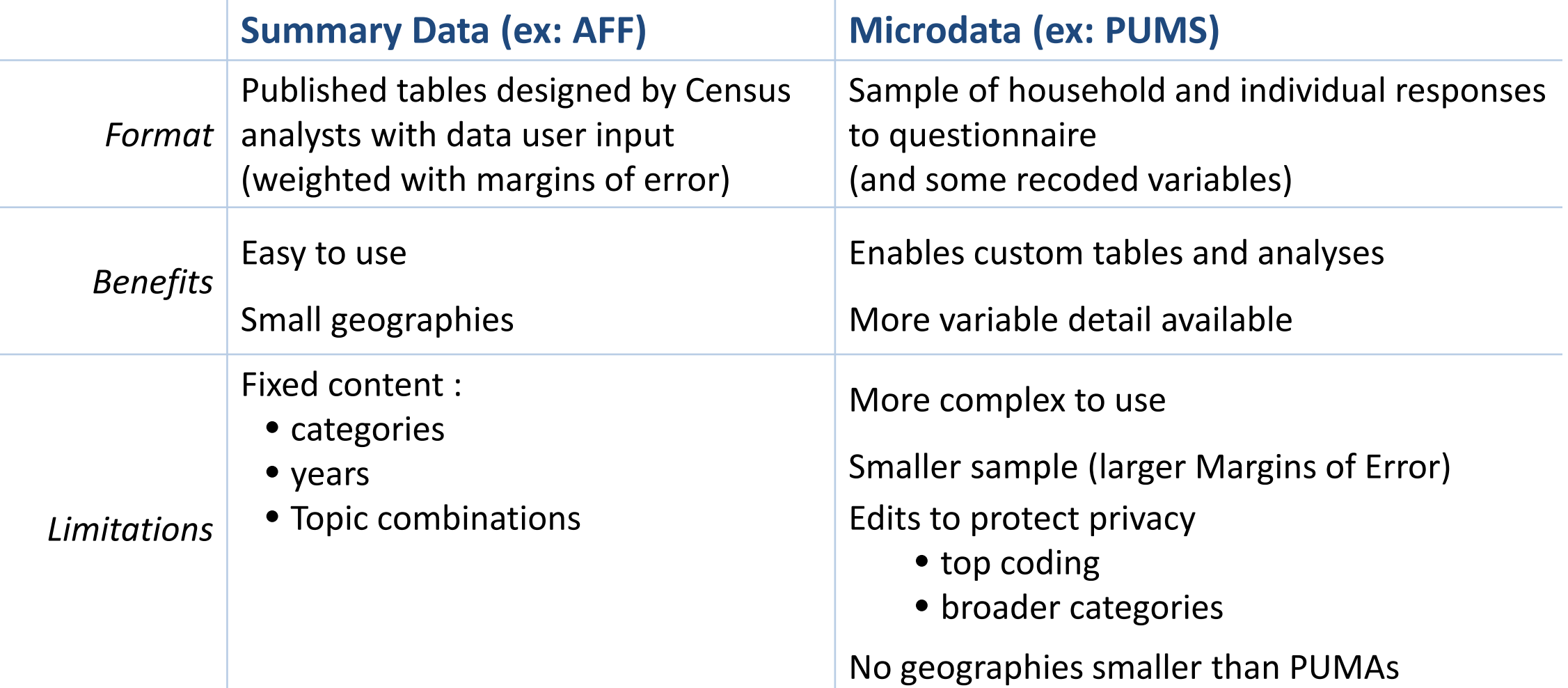

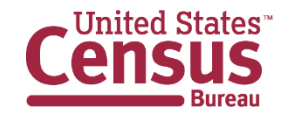

# **PUMS Availability**

- We release two new PUMS files every year
	- 1-year PUMS (example: 2016 1-year PUMS)
		- October 2017
	- 5-year PUMS (example: 2012-2016 5-year PUMS)
		- January 2018
- Some documentation is released a week earlier

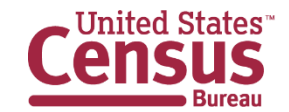

# **Multiyear (5-year) PUMS Files**

- 5-year PUMS files contain the same cases as their component 1-year files
	- **2012 ACS 1-year PUMS**
	- **2013 ACS 1-year PUMS**
	- **2014 ACS 1-year PUMS = 2012-2016 ACS 5-year PUMS 2015 ACS 1-year PUMS 2016 ACS 1-year PUMS**
- Why do we release multiyear PUMS?
	- New weights are produced using latest population estimate "vintages"
	- Coding schemes and dollar amounts are standardized to latest year in the multi-year file

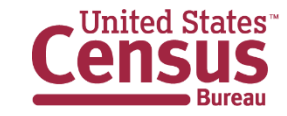

### **Outline**

- PUMS Overview
- **PUMS Geography**
- Accessing PUMS Data
- Common Questions
- Documentation and Guidance Resources

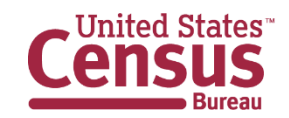

# **Limited Geographic Detail**

- Region, division, state, PUMA *only*
	- PUMAs can identify most cities of 100,000+ and many metropolitan areas, but not all
- PUMS is **not** designed for statistical analysis of small geographic areas

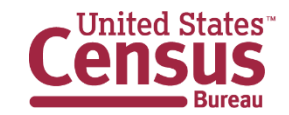

### **Public Use Microdata Area (PUMA)**

- An area with 100,000+ population
- Identified by five-digit code (unique within each state)
- Nest within states or equivalent entities
- Geographically contiguous
- Defined after each census
	- 2010 Census PUMAs first used in the 2012 ACS
	- Census tracts and counties are the building blocks
- Missouri Census Data Center's [MABLE](http://mcdc.missouri.edu/websas/geocorr14.html) can match PUMAs to other geographies of interest

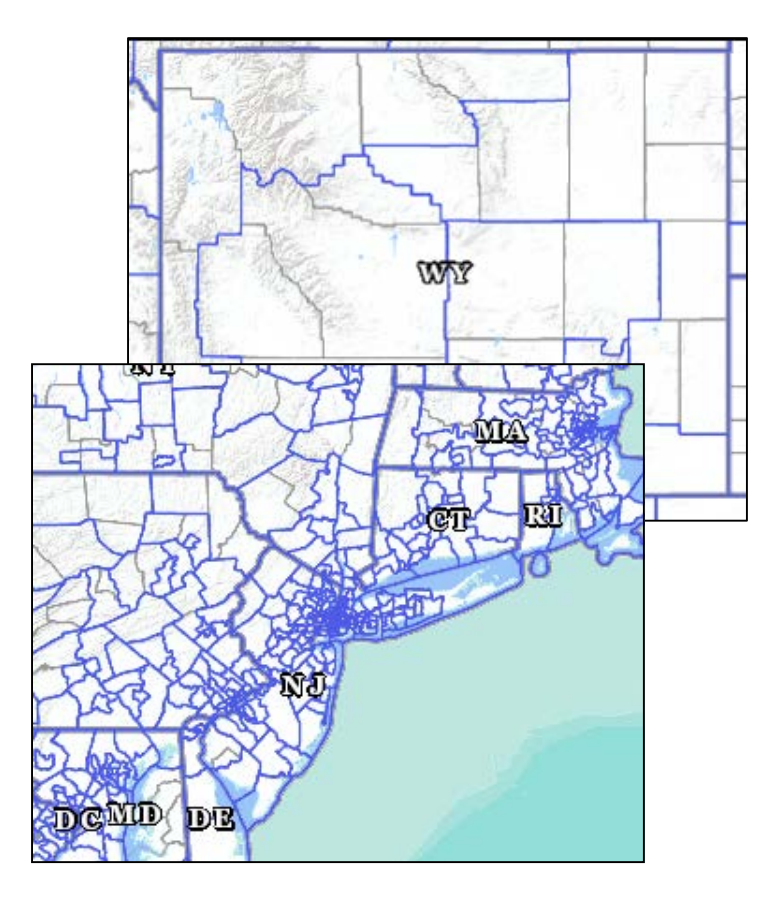

census.gov/geo/reference/puma.html http://mcdc.missouri.edu/websas/geocorr14.html

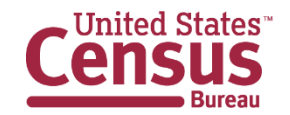

### **TIGERweb: Visualize PUMA Boundaries for Your Area**

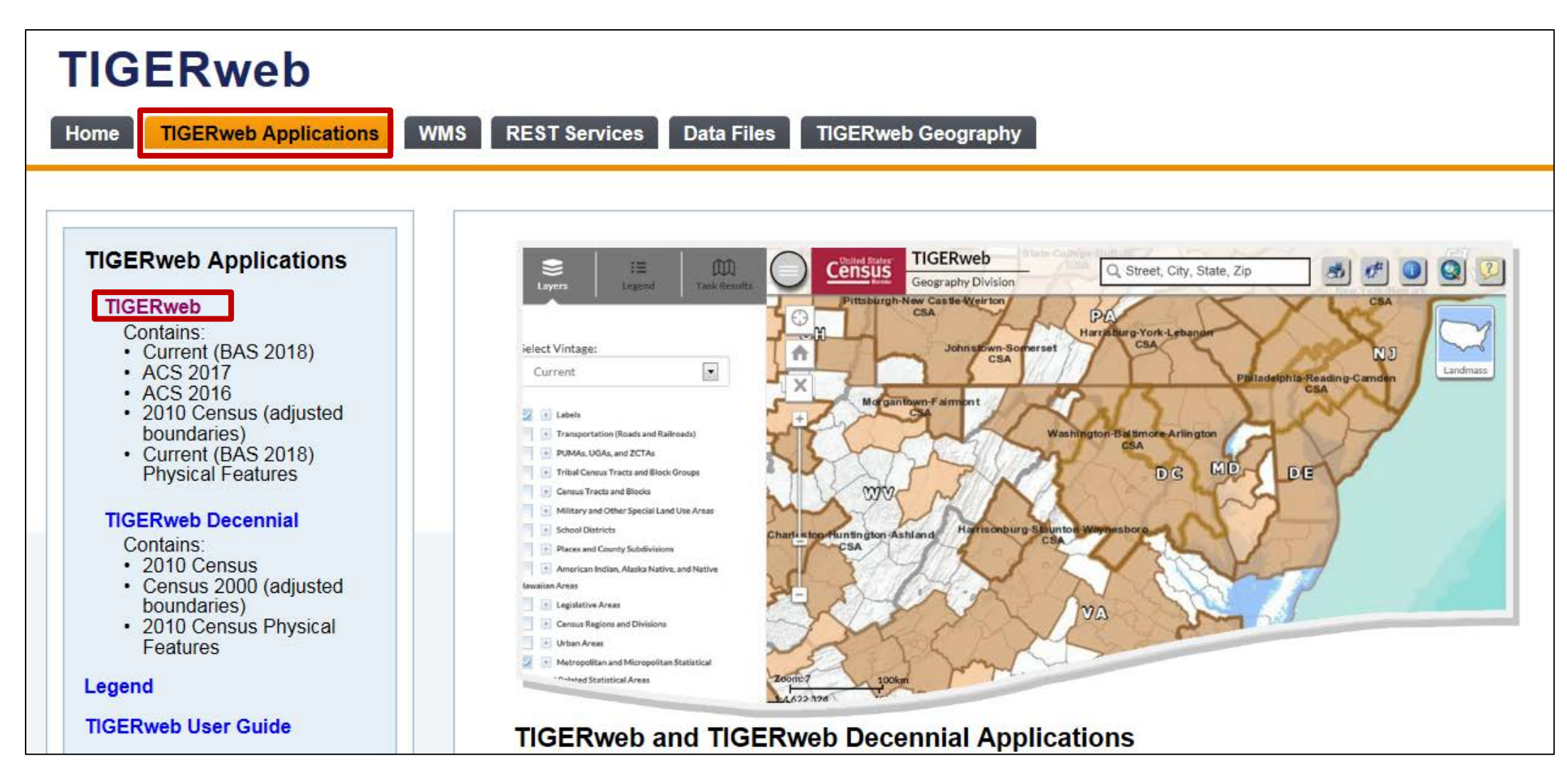

tigerweb.geo.census.gov

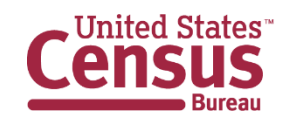

U.S. Department of Commerce Economics and Statistics Administration **U.S. CENSUS BUREAU** census.gov

14**<sup>14</sup>**

### **Select Labels of Interest**

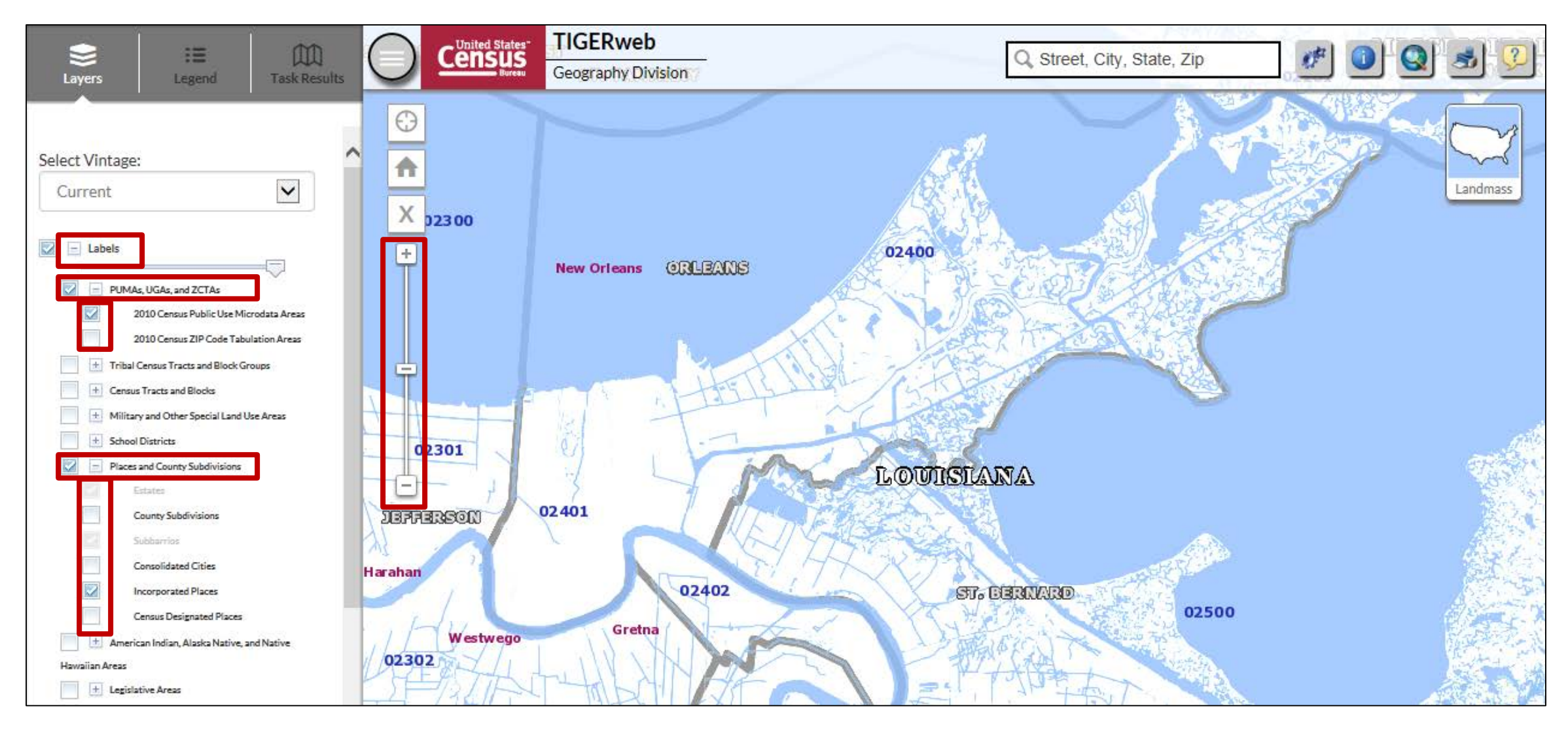

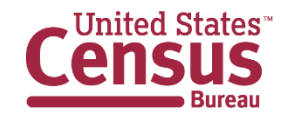

### **Select Boundaries & View Map Example 1: Three PUMAs cover city of New Orleans/Orleans Parish**

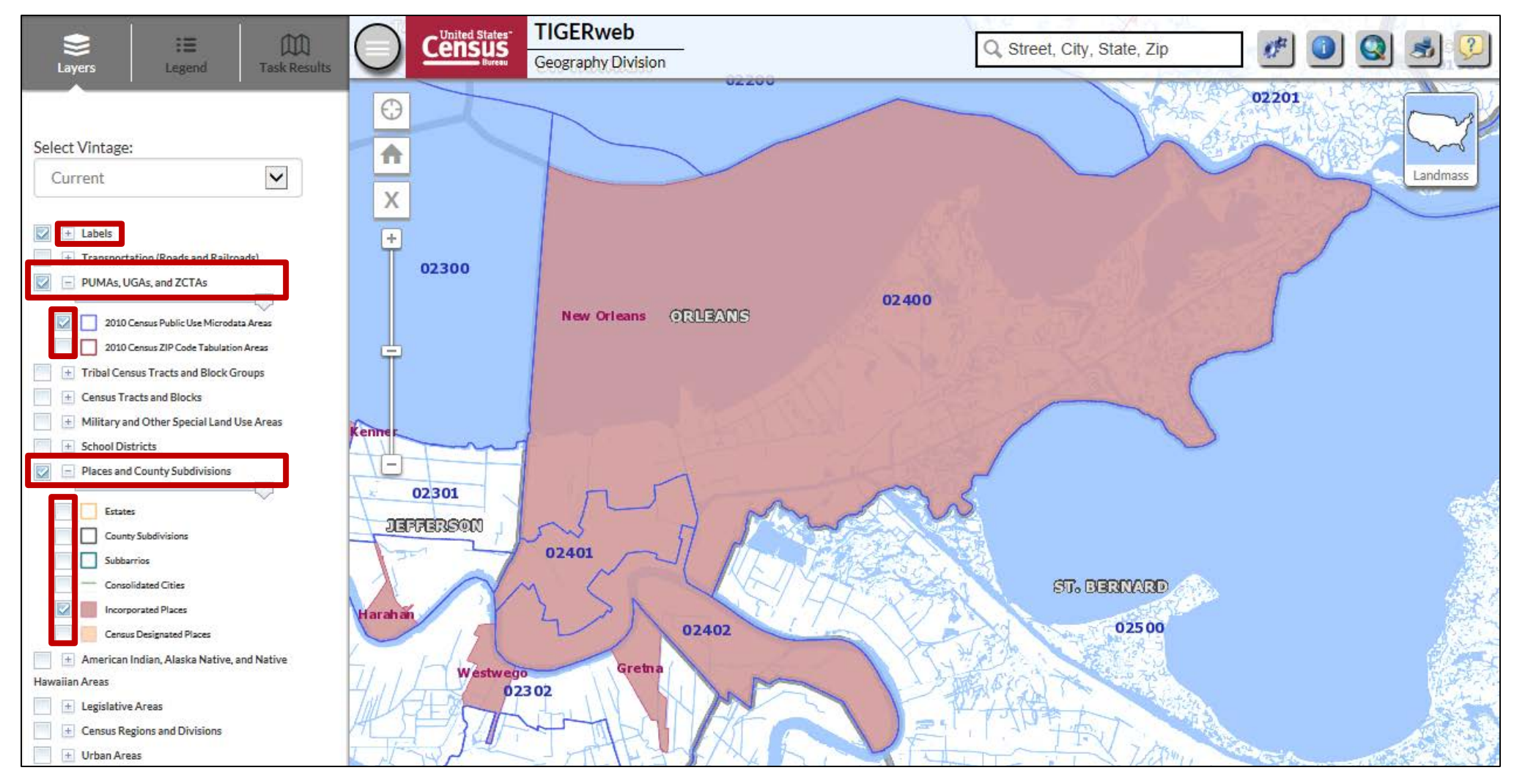

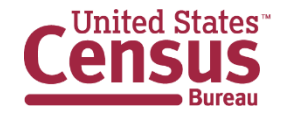

### **Example 2: PUMA that spans counties/county equivalents**

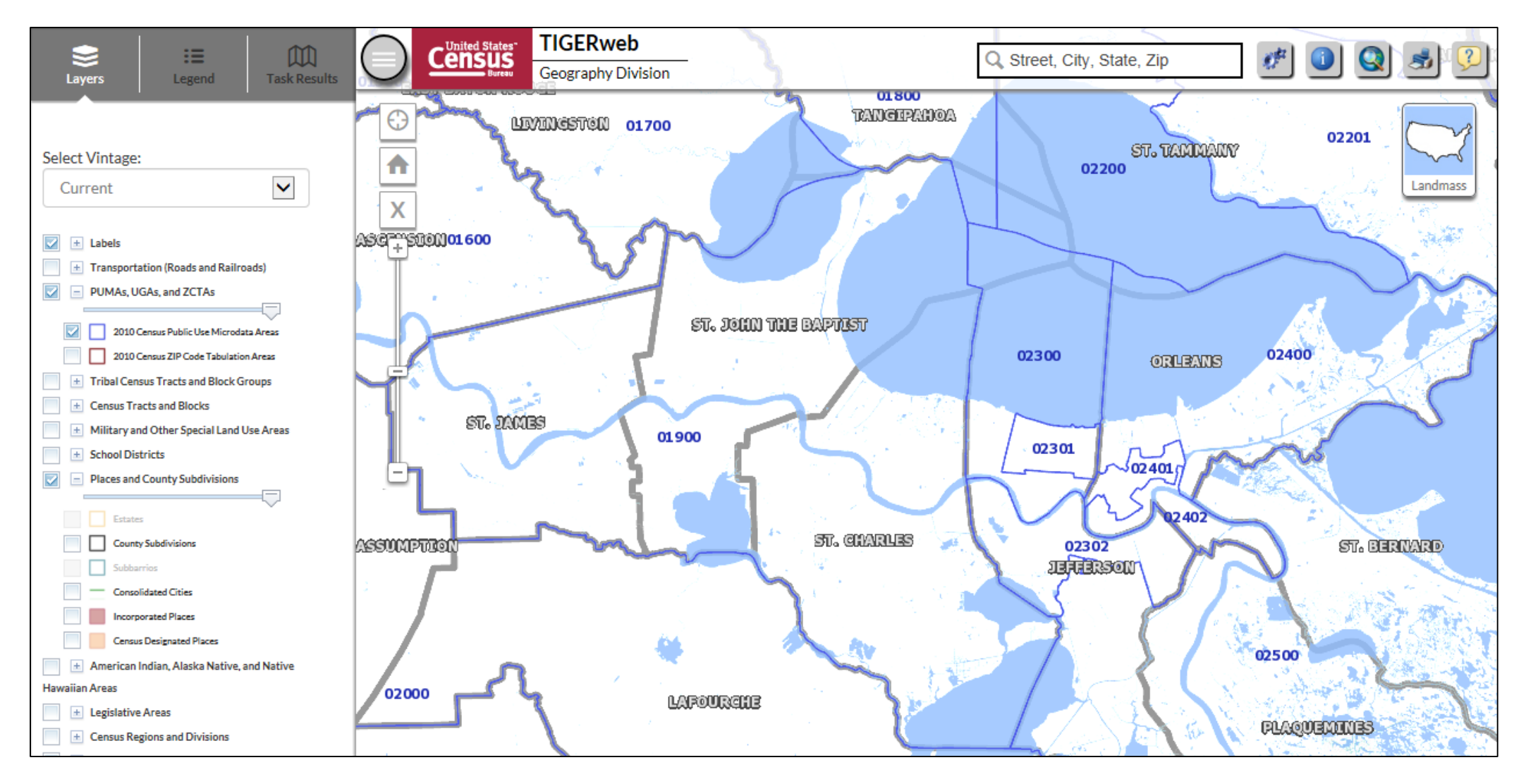

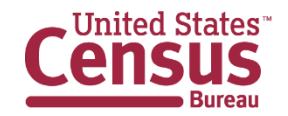

### **Outline**

- PUMS Overview
- PUMS Geography
- **Accessing PUMS Data**
- Common Questions
- Documentation and Guidance Resources

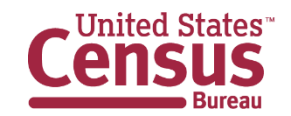

### **PUMS Data on ACS Website**

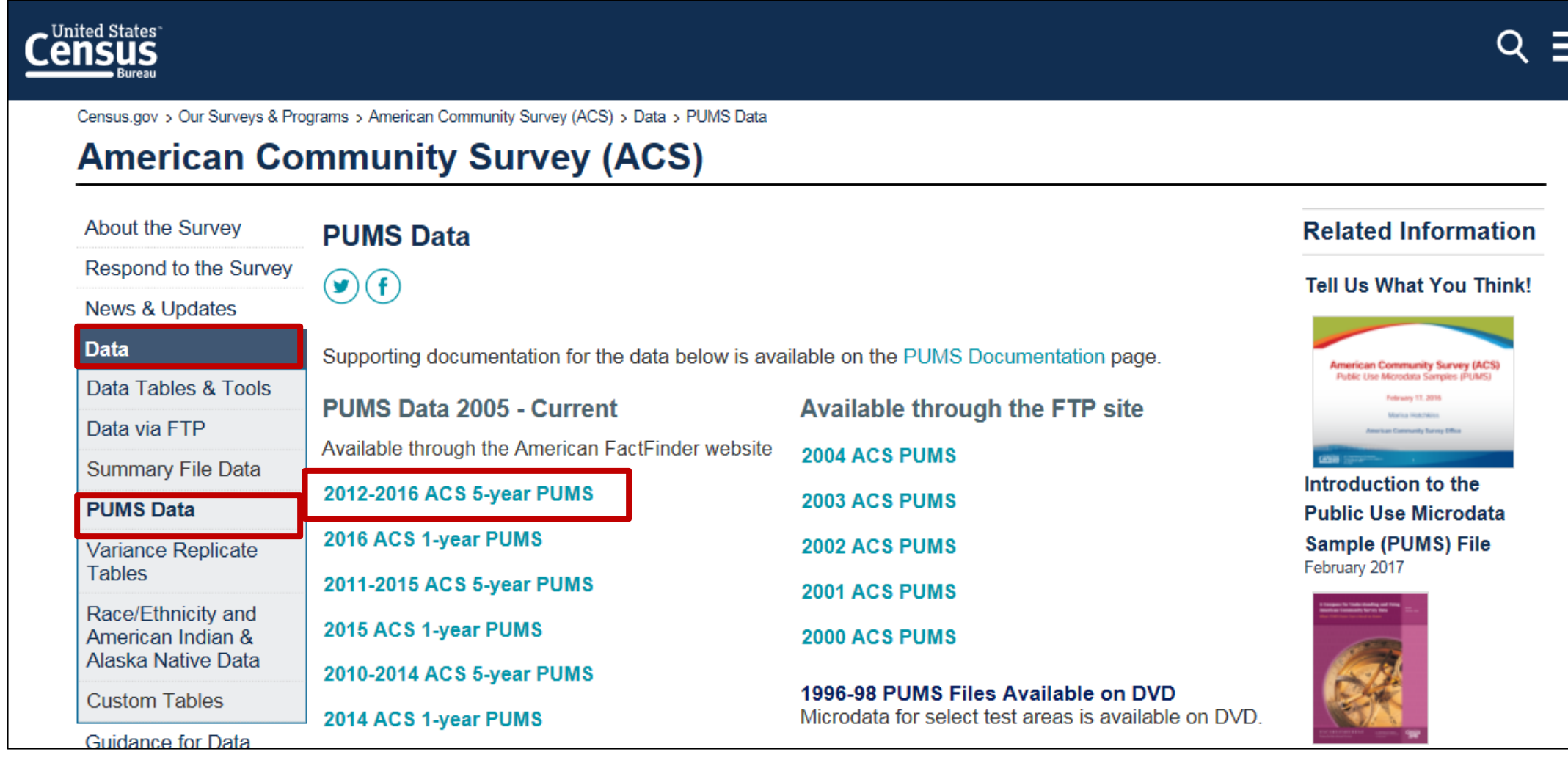

#### census.gov/programs-surveys/acs/data/pums.html

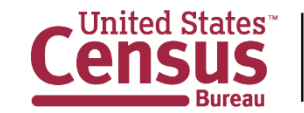

### **American FactFinder**

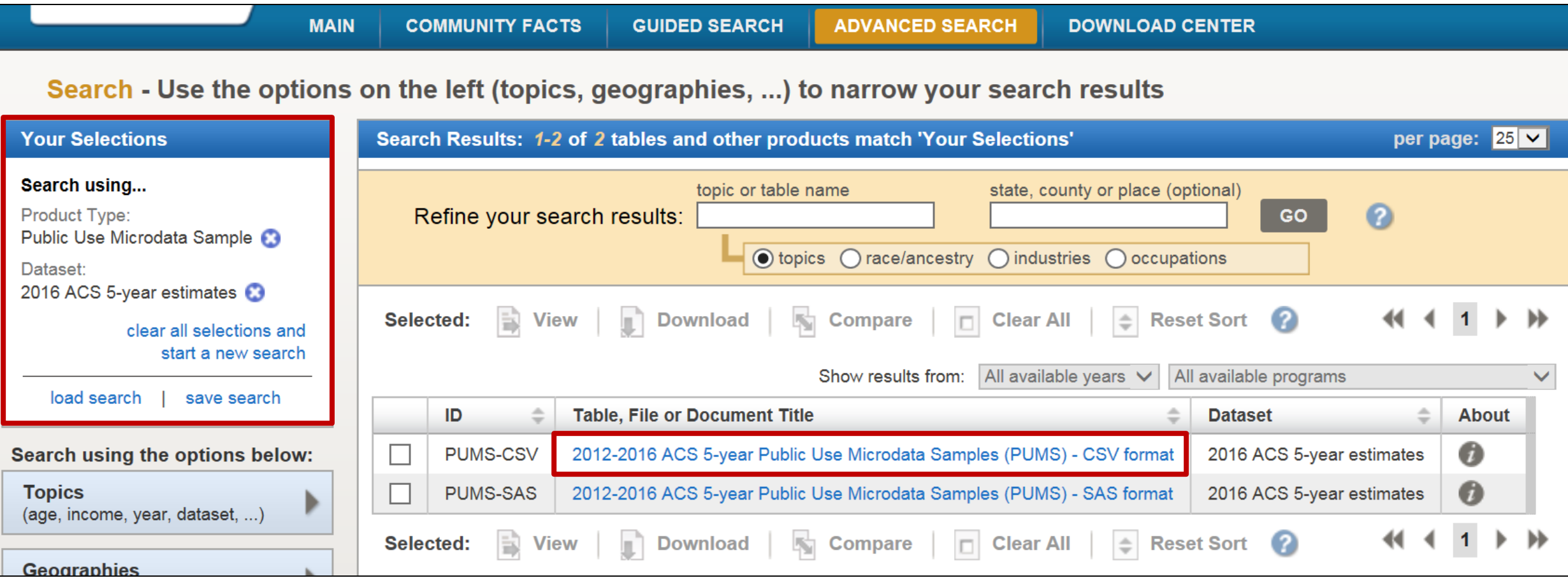

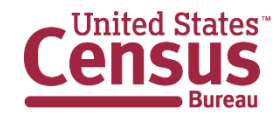

# **American FactFinder (cont'd)**

2012-2016 ACS 5-year Public Use Microdata Samples (PUMS) - CSV format 2012-2016 ACS 5-year estimates

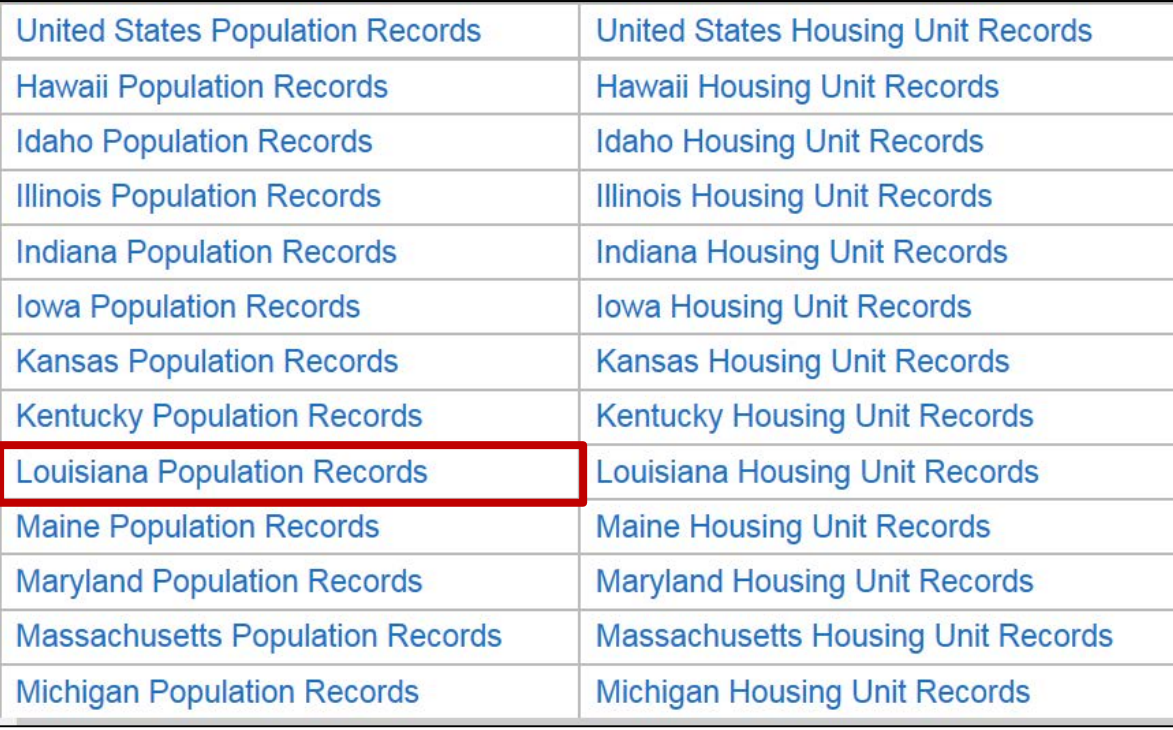

#### csv\_pla.zip

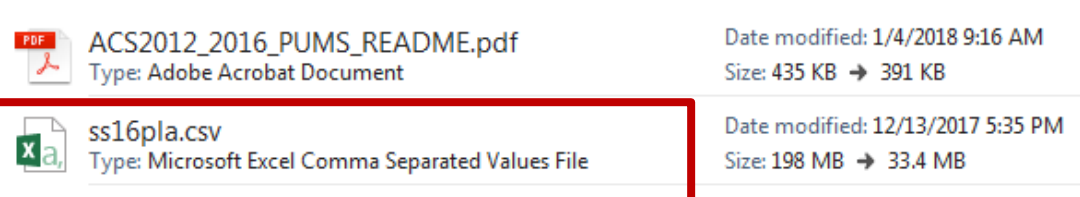

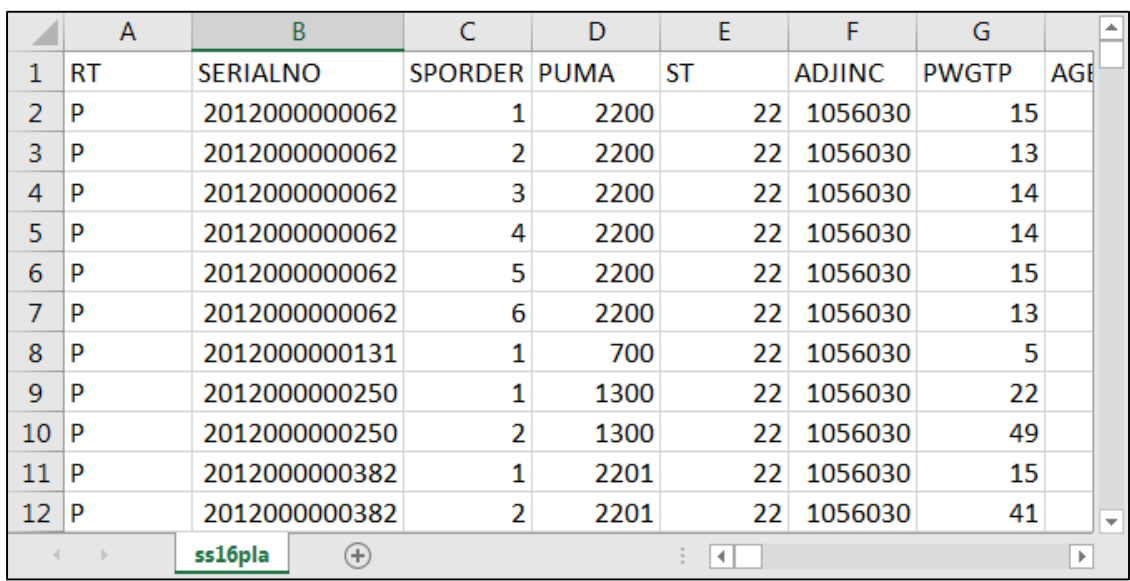

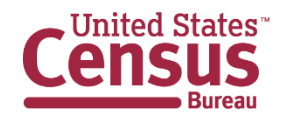

### **Census Bureau FTP Site**

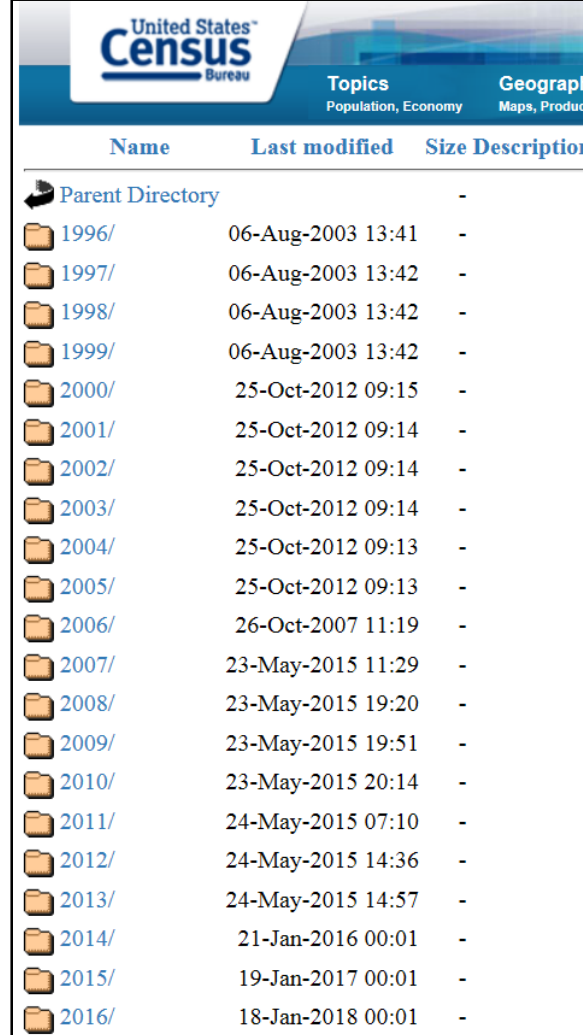

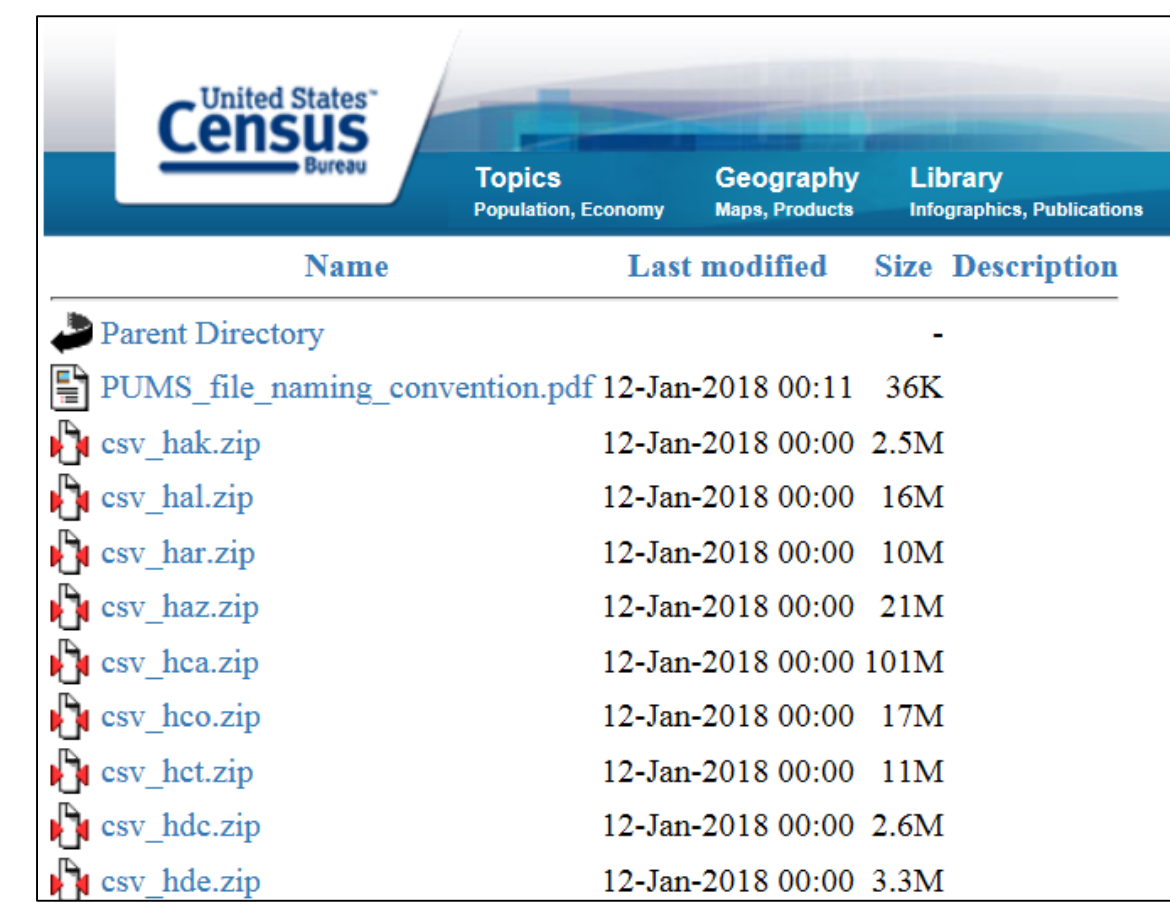

#### www2.census.gov/programs-surveys/acs/data/pums/

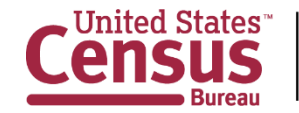

### **DataFerrett**

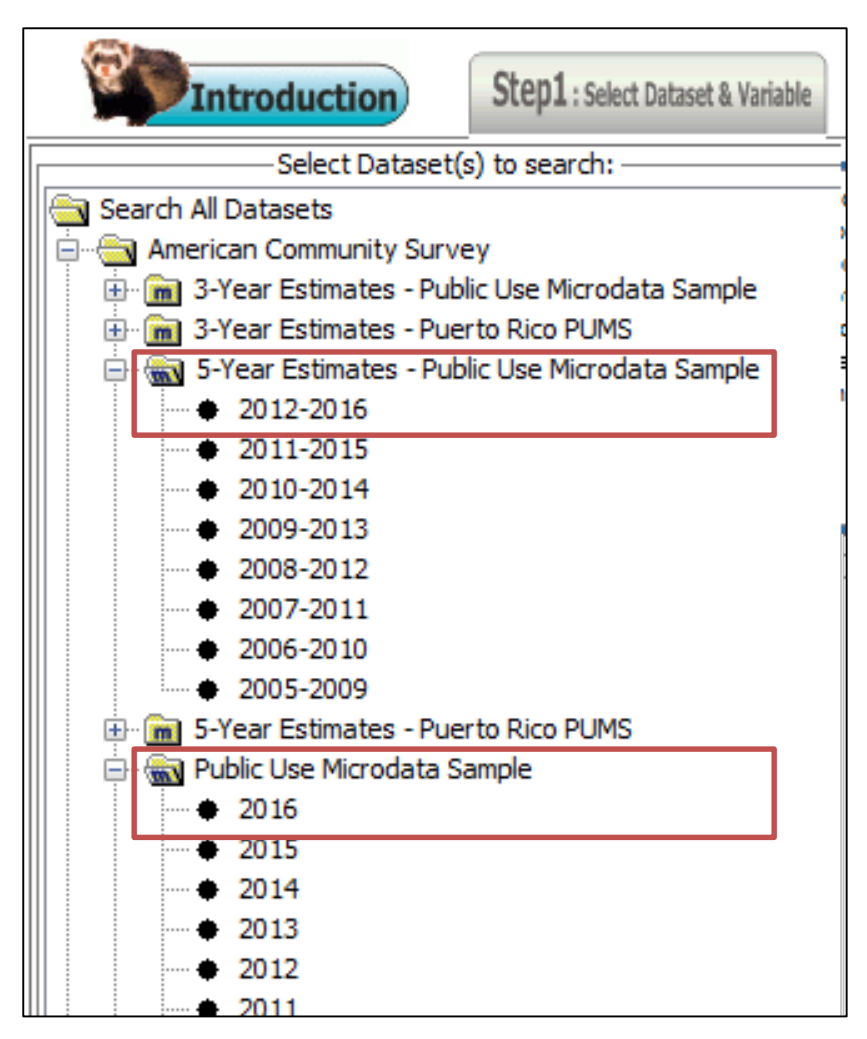

- Menu driven system doesn't require users to have or know how to use statistical software (i.e. SAS, STATA, SPSS, etc.)
- Can download specific variables only
- Create variable recodes

#### dataferrett.census.gov

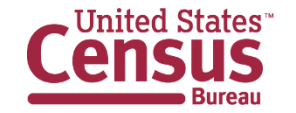

### **DataFerrett Assistance**

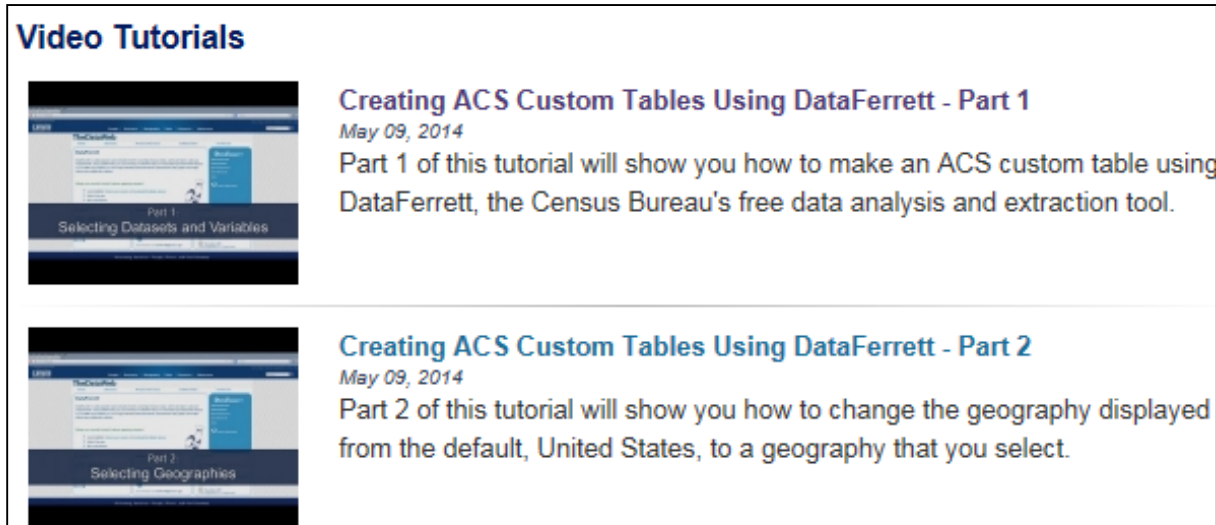

census.gov/programs-surveys/acs/technical-documentation/pums/dataferrett.html

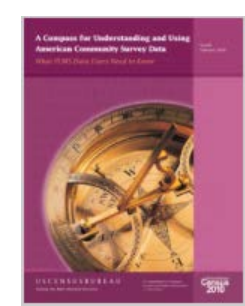

**What Public Use Microdata Sample (PUMS) Data Users Need to Know**

(pages 12-23)

census.gov/library/publications/2009/acs/pums.html

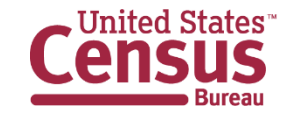

### **Outline**

- PUMS Overview
- PUMS Geography
- Accessing PUMS Data
- **Common Questions**
- Documentation and Guidance Resources

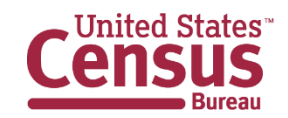

# **How do I put PUMS files together?**

- National level files are released in pieces that users download and concatenate.
- Housing variables and person variables are separated
- Users must merge housing and person files by using the SERIALNO variable.
	- Find example code in the PUMS ReadMe and on the PUMS File Structure page

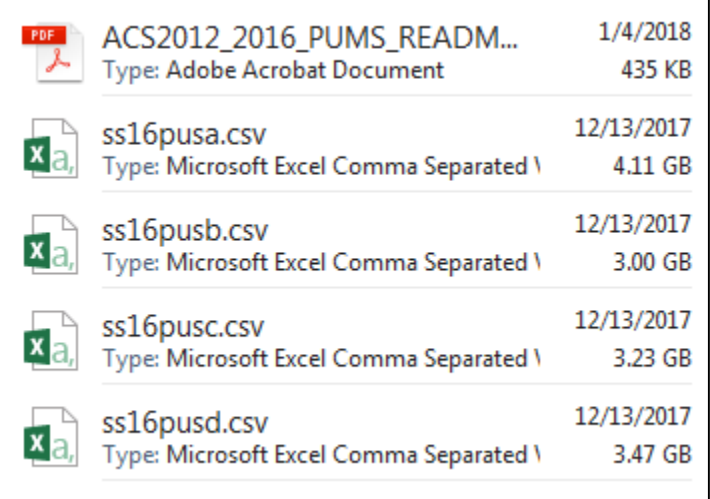

*data population; set psam\_pusa psam\_pusb psam\_pusc psam\_pusd; run; data combined; merge population (in=pop) housing; by serialno; if pop; run;*

#### census.gov/programs-surveys/acs/technical-documentation/pums/filestructure.html

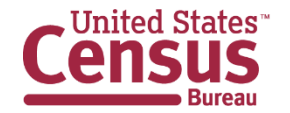

U.S. Department of Commerce **Economics and Statistics Administration** census.gov

# **Which weight should I apply?**

A weight defines how many persons and housing units one PUMS sample interview represents

- WGTP: PUMS household weights
	- used to produce housing unit estimates
- PWGTP: PUMS person weights
	- used to produce population estimates
- WGTP1 WGTP80, PWGTP1 PWGTP80: PUMS Replicate Weights
	- used to calculate standard errors

census.gov/programs-surveys/acs/technical-documentation/pums/documentation.html

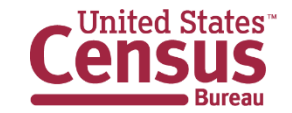

### **Why don't my PUMS estimates match AFF?**

Estimates created with PUMS will be slightly different from AFF estimates:

- PUMS files include only about two-thirds of the cases that were used to produce estimates on American FactFinder
- PUMS files include additional edits

\*Use the PUMS Estimates for User Verification if you have doubts about whether you are creating your PUMS estimates correctly

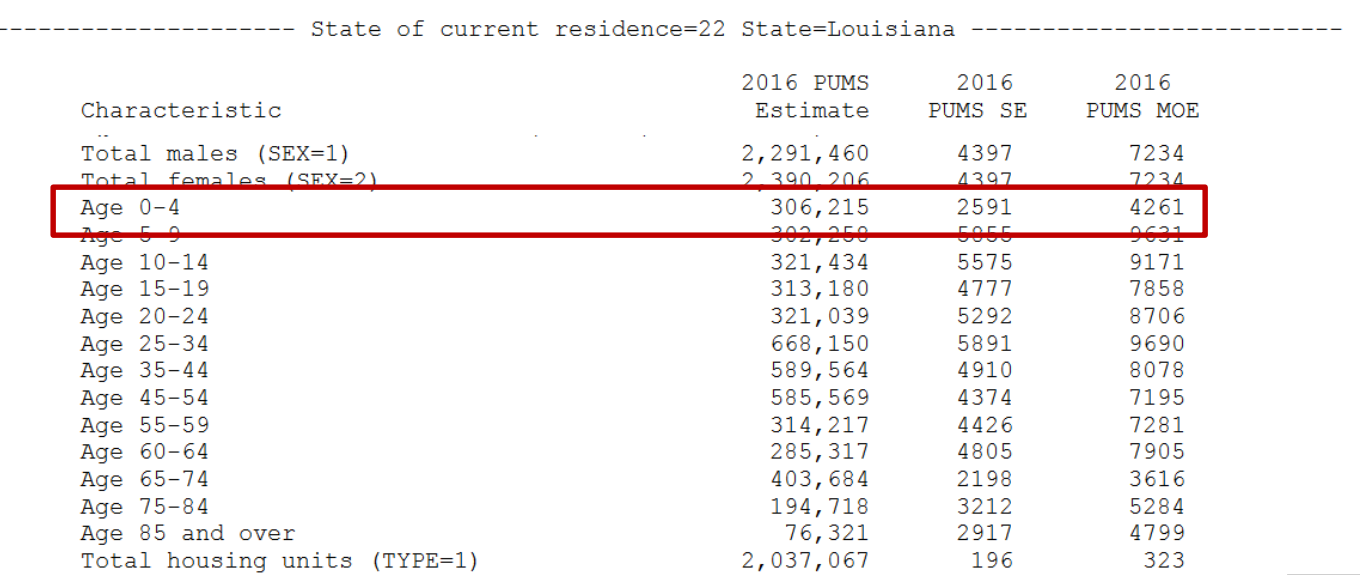

census.gov/programs-surveys/acs/technical-documentation/pums/documentation.html

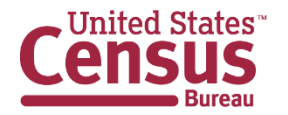

### **How accurate are my PUMS estimates?**

### Margins of Error (MOEs) Explained

**Definition:** An MOE is a measure of the possible variation of the estimate around the population value

- At a given confidence level, it is expected that the estimate and actual population value will differ by no more than the MOE
- 90% confidence level is the Census standard and ACS MOEs are provided in the same unit as the estimate

#### **Example: How many males under age 5 live in WY?**

Lower bound = 19,649 - 310 = 19,339

Upper bound = 19,649 + 310 = 19,959

We are 90% confident the true number of males under age 5 in Wyoming falls **between 19,339 and 19,959**

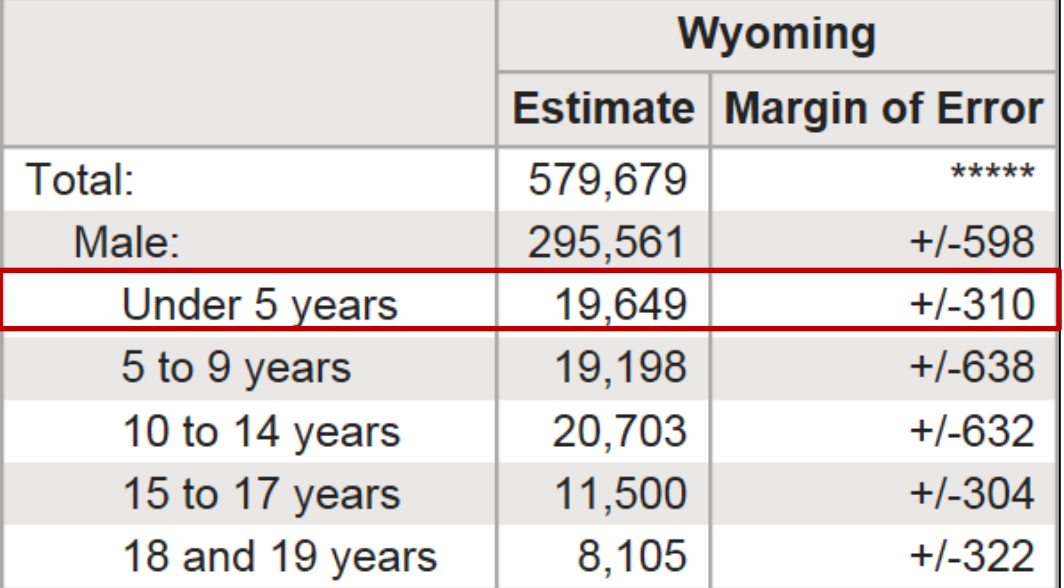

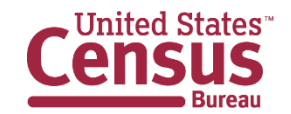

### **How accurate are my PUMS estimates? (continued)**

Approximate standard errors using:

- Design factors (generalized variance method)
- Replicate weights (successive difference method)
	- Accuracy of the PUMS: census.gov/programs-surveys/acs/technical-documentation/pums/documentation.html
	- Variance Replicate Estimate Tables Doc: census.gov/programs-surveys/acs/technical-documentation/variance-tables.html

### When comparing estimates, test if differences are statistically significant

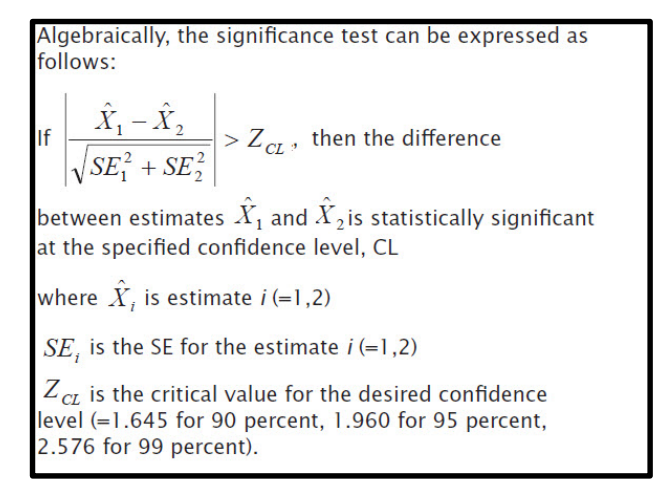

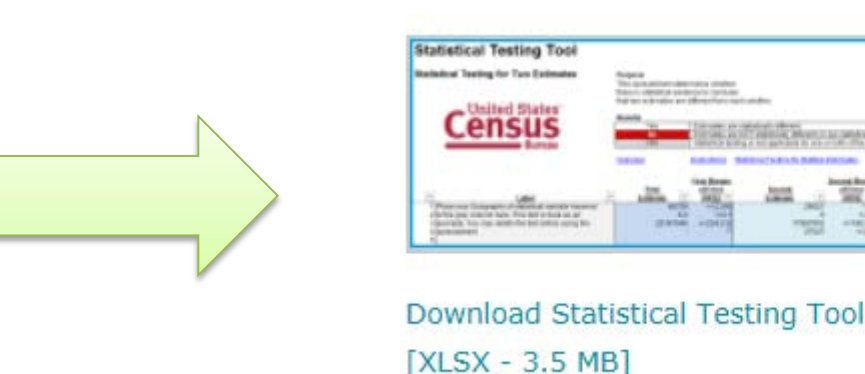

census.gov/programs-surveys/acs/guidance/statistical-testing-tool.html

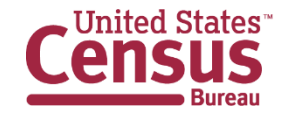

### **Use Caution…**

- Be careful using estimates based on a small handful of cases. To obtain more cases, use multiyear files or combine geographic areas.
- Extreme values are masked to avoid disclosure. Some variables will be especially affected:
	- Dollar-amount variables (all kinds of income, mortgage, rent, utilities, property taxes, home value, property insurance costs)
	- Number of rooms and bedrooms
	- Age
	- Travel time to work, hours worked
- Previous multi-year PUMS may have dual vintage PUMA codes and more detail is available in the corresponding ReadMe file. Records in the 2012-2016 ACS 5 year PUMS are based on same set of 2010 PUMAs.

census.gov/programs-surveys/acs/technical-documentation/pums/documentation.html

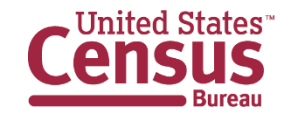

### **Outline**

- PUMS Overview
- PUMS Geography
- Accessing PUMS Data
- Common Questions
- **Documentation and Guidance Resources**

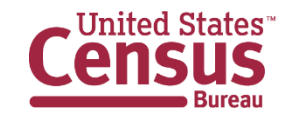

### **ACS Main Page**

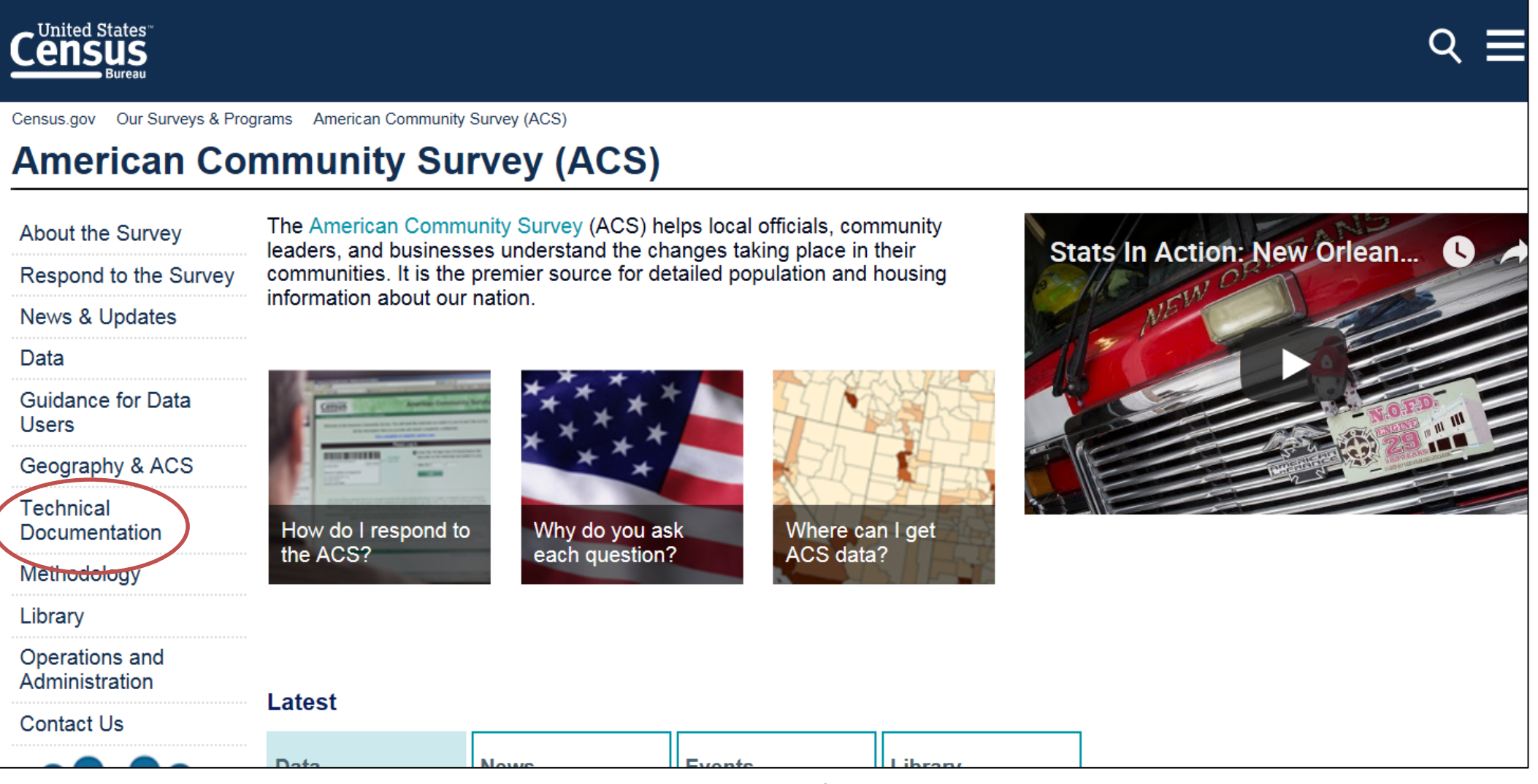

census.gov/acs

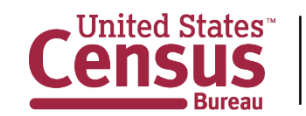

### **PUMS Technical Documentation**

About the Survey

Respond to the Survey

News & Updates

Data

**Guidance for Data Users** 

Geography & ACS

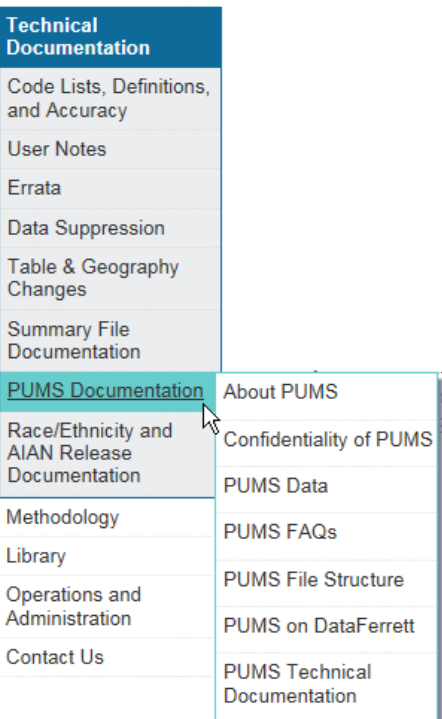

- **PUMS ReadMe:** Important information about 2016 geography and variable changes as well as guidance for novice ACS PUMS files users
- **Subjects in the PUMS:** A list of topics included in each of the housing and population record files
- **PUMS Data Dictionary:** Includes variables available for each PUMS release and how each variable is coded
- **PUMS Code Lists:** Detailed codes for variables that contain a large number of coded responses, such as ancestry and occupation.
- **PUMS Top Coded and Bottom Coded Values:** List of variables with responses exceeding a state specific value that are replaced with a predetermined value
- **Accuracy of the PUMS:** A basic explanation of the sample design, estimation methodology, and accuracy of the data
- **PUMS Estimates for User Verification:** A set of Census-created PUMS estimates for data users to verify their methods

census.gov/programs-surveys/acs/technical-documentation/pums/documentation.html

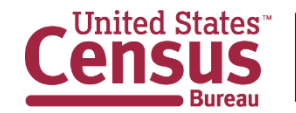

### **PUMS Data Dictionary**

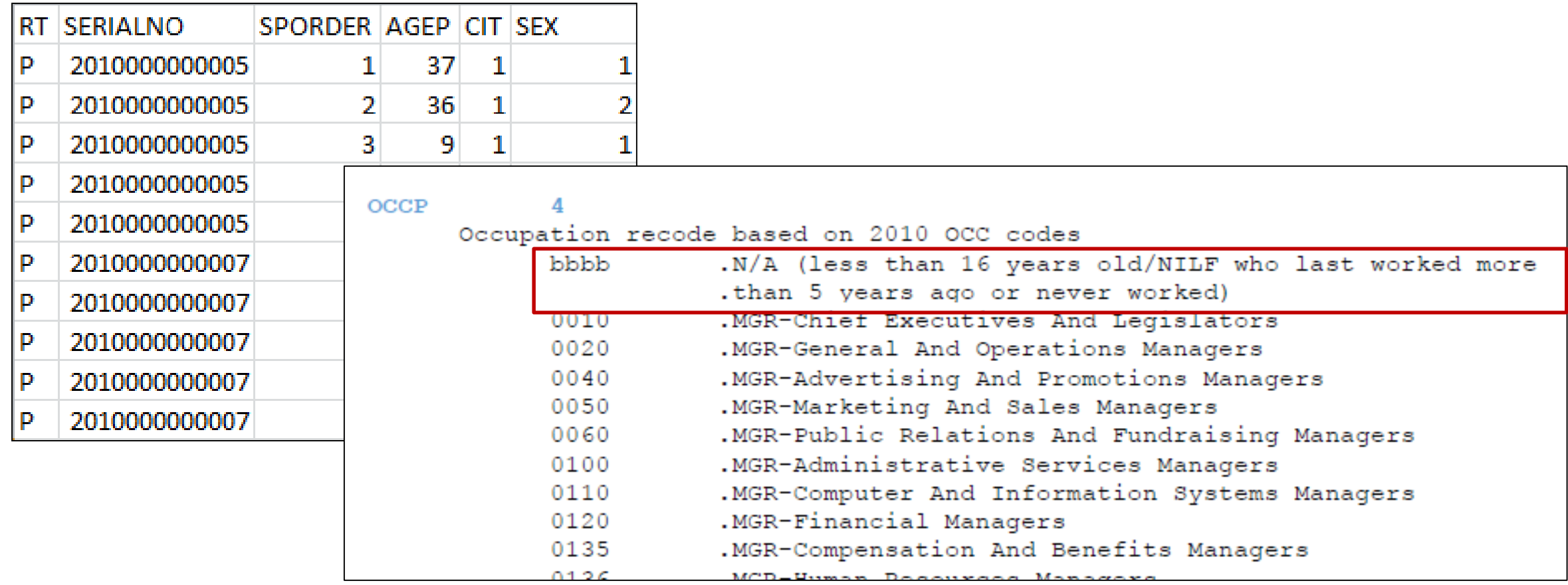

census.gov/programs-surveys/acs/technical-documentation/pums/documentation.html

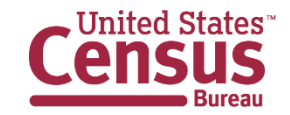

### **Source Us!**

### U.S. Census Bureau's *[YYYY-YYYY]* American Community Survey *[1/5]*-year *PUMS [estimates/statistics/data release]*

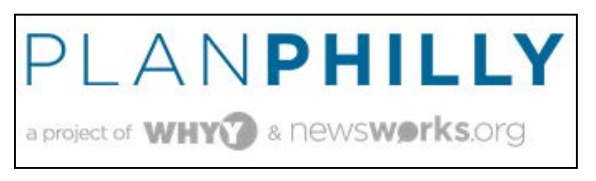

"As the topic of who bikes in Philly always seems to be a hot topic of conversation on social media, we reached out again for some further analysis of cycling demographics. Econsult researcher Caitlin Furio crunched the numbers for us from the **2008-2012 Public Use Microdata Sample (PUMS) data from the ACS**…"

[http://www.philly.com/philly/news/Who\\_bikes\\_drives\\_walks\\_or\\_rides\\_transit\\_to\\_work\\_in\\_Philly.html](http://www.philly.com/philly/news/Who_bikes_drives_walks_or_rides_transit_to_work_in_Philly.html)

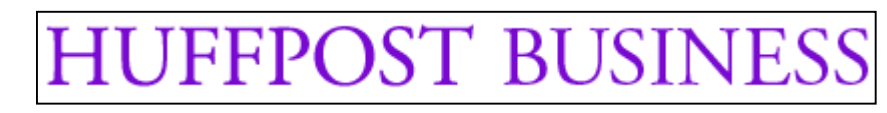

*"Homeownership rates are calculated from the 2013 American Community Survey (ACS) Public Use Microdata Sample (PUMS) and are based on whether the head of household, spouse, or unmarried partner is a veteran. "*

[http://www.huffingtonpost.com/jed-kolko/where-veterans-live\\_b\\_6134066.html](http://www.huffingtonpost.com/jed-kolko/where-veterans-live_b_6134066.html)

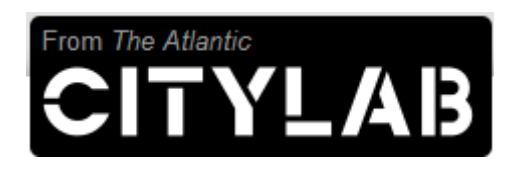

*Household- and individual-level data are based on the. 2012 5-Year American Community Survey (ACS) Public Use Microdata Sample (PUMS)* [http://www.citylab.com/housing/2014/08/where-private-school-enrollment-is-highest-and-lowest-across-the](http://www.citylab.com/housing/2014/08/where-private-school-enrollment-is-highest-and-lowest-across-the-us/375993/)us/375993/

census.gov/programs-surveys/acs/contact/partners/source-us.html

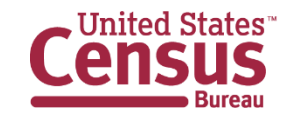

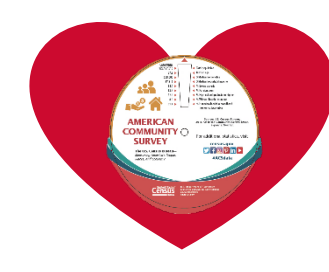

# **Roses are Red. Violets are Blue. We Love #ACSdata! Do You Love it Too?**

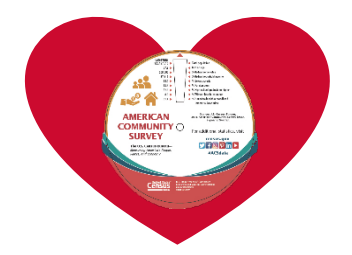

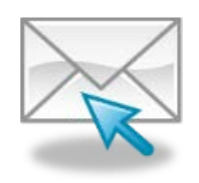

Sign up for and manage alerts at [https://public.govdelivery.com/acc](https://public.govdelivery.com/accounts/USCENSUS/subscriber/new) ounts/USCENSUS/subscriber/new

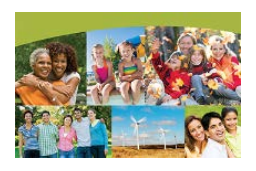

More information online: [https://www.census.gov/acs](https://www.census.gov/acs/)

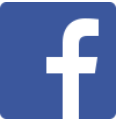

facebook.com/uscensusbureau

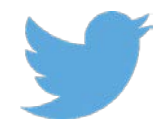

twitter.com/uscensusbureau

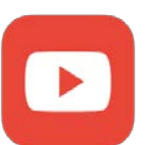

youtube.com/user/uscensusbureau

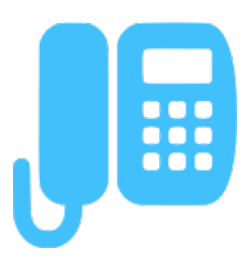

1-800-923-8282 (Census) 1-866-437-0171 (DataFerrett)

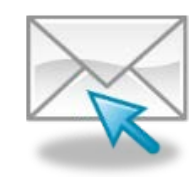

[acso.users.support@census.gov](mailto:acso.users.support@census.gov) (ACS)<br>ded famat@census.gov (Dete Famatt) and del famation (Inkedin.com/company/us-census-bureau [dsd.ferret@census.gov](mailto:dsd.ferret@census.gov) (DataFerrett)

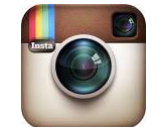

instagram.com/uscensusbureau

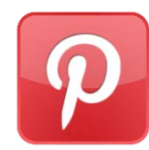

pinterest.com/uscensusbureau

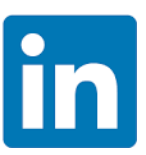

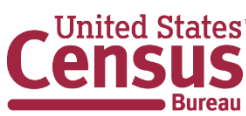

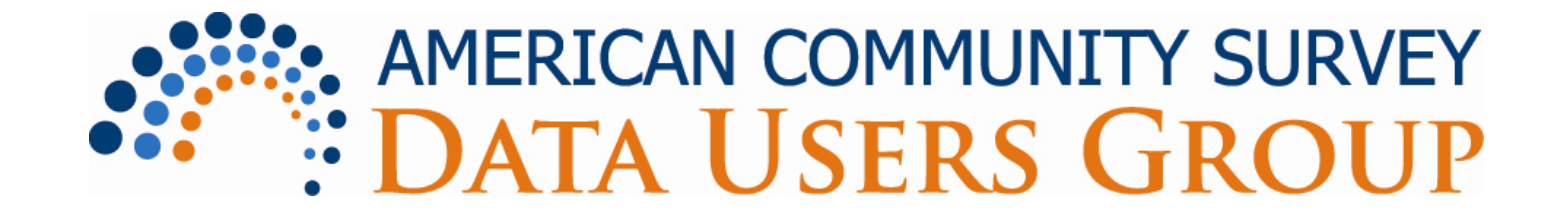

- Purpose:
	- Improve understanding of the value and utility of ACS data.
	- Promote information sharing among data users about key ACS data issues and applications
- Membership is free and open to all interested ACS data users
- Presentations and recordings from past conferences available
- Webinars and special sessions at professional meetings planned
- Users group website and online community

acsdatacommunity.prb.org

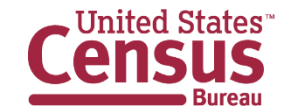

# **Need Local Stats?**

- Assistance Near You! Our regional data staff can help you access local statistics from the ACS or offer training to help build your skills.
- Contact us at:

1-844-ASK-DATA (1-844-275-3282) census.askdata@census.gov

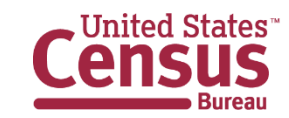

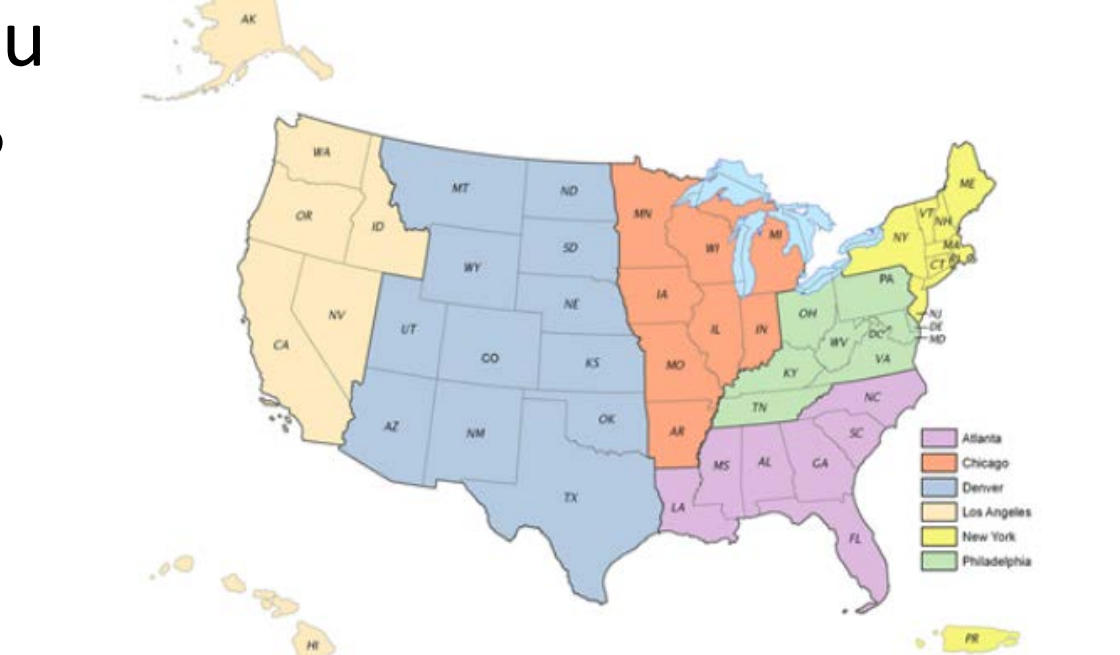

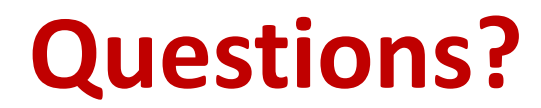

### acso.users.support@census.gov

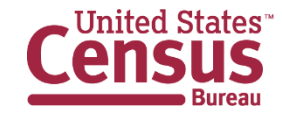